now/uar/ara/amd/stost/Makefile gom 1819 Wed Apr 24 10:02:42 2013 new/usr/src/cmd/ztest/Makefile.com 3748 zfs headers should be  $C++$  compatible Submitted by: Justin Gibbs <iusting@spectralogic.com> Submitted by: Will Andrews <willa@spectralogic.com> Matthew Ahrens <mahrens@delphix.com> Reviewed by: Eric Schrock <eric.schrock@delphix.com> Reviewed by: Reviewed by: Robert Mustacchi <rm@jovent.com>  $1#$ 2 # CDDL HEADER START  $3 \pm$ 4 # The contents of this file are subject to the terms of the 5 # Common Development and Distribution License (the "License"). 6 # You may not use this file except in compliance with the License. 7 # 8 # You can obtain a copy of the license at usr/src/OPENSOLARIS.LICENSE 9 # or http://www.opensolaris.org/os/licensing. 10 # See the License for the specific language governing permissions 11 # and limitations under the License.  $12#$ 13 # When distributing Covered Code, include this CDDL HEADER in each 14 # file and include the License file at usr/src/OPENSOLARIS.LICENSE. 15 # If applicable, add the following below this CDDL HEADER, with the 16 # fields enclosed by brackets "[]" replaced with your own identifying<br>17 # information: Portions Copyright [yyyy] [name of copyright owner] 18 # 19 # CDDL HEADER END  $20 \pm$  $21#$ 22 # Copyright (c) 2005, 2010, Oracle and/or its affiliates. All rights reserved. 23 # Copyright (c) 2012 by Delphix. All rights reserved.  $24#$ 26 PROG= ztest 27 OBJS= \$(PROG).o ztest\_hdrck.o 28 SRCS= \$(OBJS:%.o=../%.c) ztest hdrck.cpp 27 OBJS=  $\frac{1}{2}$ (PROG).o 28 SRCS=  $$ (OBJS:$   $>.o = . . / 2. c)$ 30 include ../../Makefile.cmd 31 include ../../Makefile.ctf 33 INCS  $+= -I$ ../../../lib/libzpool/common 34 INCS +=  $-I$ ../../../uts/common/fs/zfs 35 INCS  $+= -I$ ../../../common/zfs 37 LDLIBS += -lumem -lzpool -lcmdutils -lm -lnvpair 39 C99MODE= -xc99=%all 40 C99LMODE= -Xc99=%all 41 CFLAGS += -g \$(CCVERBOSE) 42 CFLAGS64 +=  $-g$  \$(CCVERBOSE) 43 CPPFLAGS += -D LARGEFILE64 SOURCE=1 -D REENTRANT \$(INCS) -DDEBUG 45 # lint complains about unused \_umem\_\* functions 46 LINTFLAGS += -xerroff=E NAME DEF NOT USED2 47 LINTFLAGS64 +=  $-$ xerroff=E NAME DEF NOT USED2 49 CERRWARN += - qcc=-Wno-switch 51 .KEEP\_STATE: 53 all: \$(PROG)

#### new/usr/src/cmd/ztest/Makefile.com

55 \$ (PROG): \$ (OBJS)  $$(LINK.c) -o $(PROG) $(OBJS) $(LDLIBS)$ 56 57 \$(POST\_PROCESS)

 $59$  clean:

 $\mathbf{1}$ 

61 lint: lint SRCS

63 include ../../Makefile.targ

65 %.o: ../%.cpp  $$$ (COMPILE.cc)  $$$  < 66 67 \$(POST PROCESS 0) 69 #endif /\* ! codereview \*/  $70$  %.o: ../%.c 71  $$$ (COMPILE.c)  $$$  < 72 \$(POST\_PROCESS\_O)

#### $\sim$

new/usr/src/cmd/ztest/ztest hdrck.cpp

2170 Wed Apr 24 10:02:42 2013 new/usr/src/cmd/ztest/ztest\_hdrck.cpp 3748 zfs headers should be  $C++$  compatible Submitted by: Justin Gibbs < justing@spectralogic.com> Submitted by: Will Andrews <willa@spectralogic.com> Matthew Ahrens <mahrens@delphix.com> Reviewed by: Eric Schrock <eric.schrock@delphix.com> Reviewed by: Reviewed by: Robert Mustacchi <rm@jovent.com>  $1/$ 2 \* CDDL HEADER START  $3 \star$ 4 \* The contents of this file are subject to the terms of the 5 \* Common Development and Distribution License (the "License"). 6 \* You may not use this file except in compliance with the License.  $7 \star$ 8 \* You can obtain a copy of the license at usr/src/OPENSOLARIS.LICENSE 9 \* or http://www.opensolaris.org/os/licensing. 10 \* See the License for the specific language governing permissions 11 \* and limitations under the License.  $12$ 13 \* When distributing Covered Code, include this CDDL HEADER in each 14 \* file and include the License file at usr/src/OPENSOLARIS.LICENSE. 15 \* If applicable, add the following below this CDDL HEADER, with the 16 \* fields enclosed by brackets "[]" replaced with your own identifying 17 \* information: Portions Copyright [yyyy] [name of copyright owner]  $18 *$ 19 \* CDDL HEADER END  $20 *1$  $21/$ 22 \* Copyright (c) 2013 Spectra Logic Corporation. All rights reserved.  $23 * 1$  $25/$ 26 \* This file's primary purpose is to build-time enforce C++ compatibility of 27 \* the ZFS headers. However, if desired, it can also be used for utility 28 \* functions to be used by ztest.c.  $29 * 1$  $31$  /\* Not sure why these are necessary? \*/ 32 #ifndef B\_TRUE 33 #define B\_TRUE \_B\_TRUE  $34$  #endif 35 #ifndef B\_FALSE 36 #define B\_FALSE \_B\_FALSE  $37$  **flandif** 39  $/*$  from ztest.c \*/ 40 #include <sys/zfs context.h> 41 #include <sys/spa.h> 42 #include <sys/dmu.h> 43 #include <sys/txg.h> 44 #include <sys/dbuf.h>  $45$  #include <sys/zap.h> 46 #include <sys/dmu\_objset.h> 47 #include <sys/poll.h> 48 #include <sys/stat.h> 49 #include <sys/time.h> 50 #include <sys/wait.h> 51 #include <sys/mman.h> 52 #include <sys/resource.h>

53 #include <sys/zio.h>

- 54 #include <sys/zil.h>
- 55 #include <sys/zil\_impl.h>
- 56 #include  $\langle$ svs/vdev impl.h>

new/usr/src/cmd/ztest/ztest hdrck.cpp 57 #include <sys/vdev file.h> 58 #include <sys/spa impl.h> 59 #include <sys/metaslab impl.h> 60 #include <sys/dsl\_prop.h>  $61$  #include <sys/dsl dataset.h> 62 #include <sys/dsl\_destroy.h>  $63$  #include <sys/dsl scan.h> 64 #include <sys/zio checksum.h>  $65$  #include <sys/refcount.h> 66 #include <sys/zfeature.h> 67 #include <sys/dsl userhold.h>  $68$  #include <stdio.h> 69 #include <stdio ext.h> 70 #include  $\text{stdlib.h>}$ 71 #include <unistd.h> 72 #include <signal.h> 73 #include <umem.h> 74 #include <dlfcn.h> 75 #include <ctype.h> 76 #include <math.h> 77 #include <sys/fs/zfs.h> 78 #include <libnvpair.h> 79 #endif /\* ! codereview \*/

 $\mathbf{1}$ 

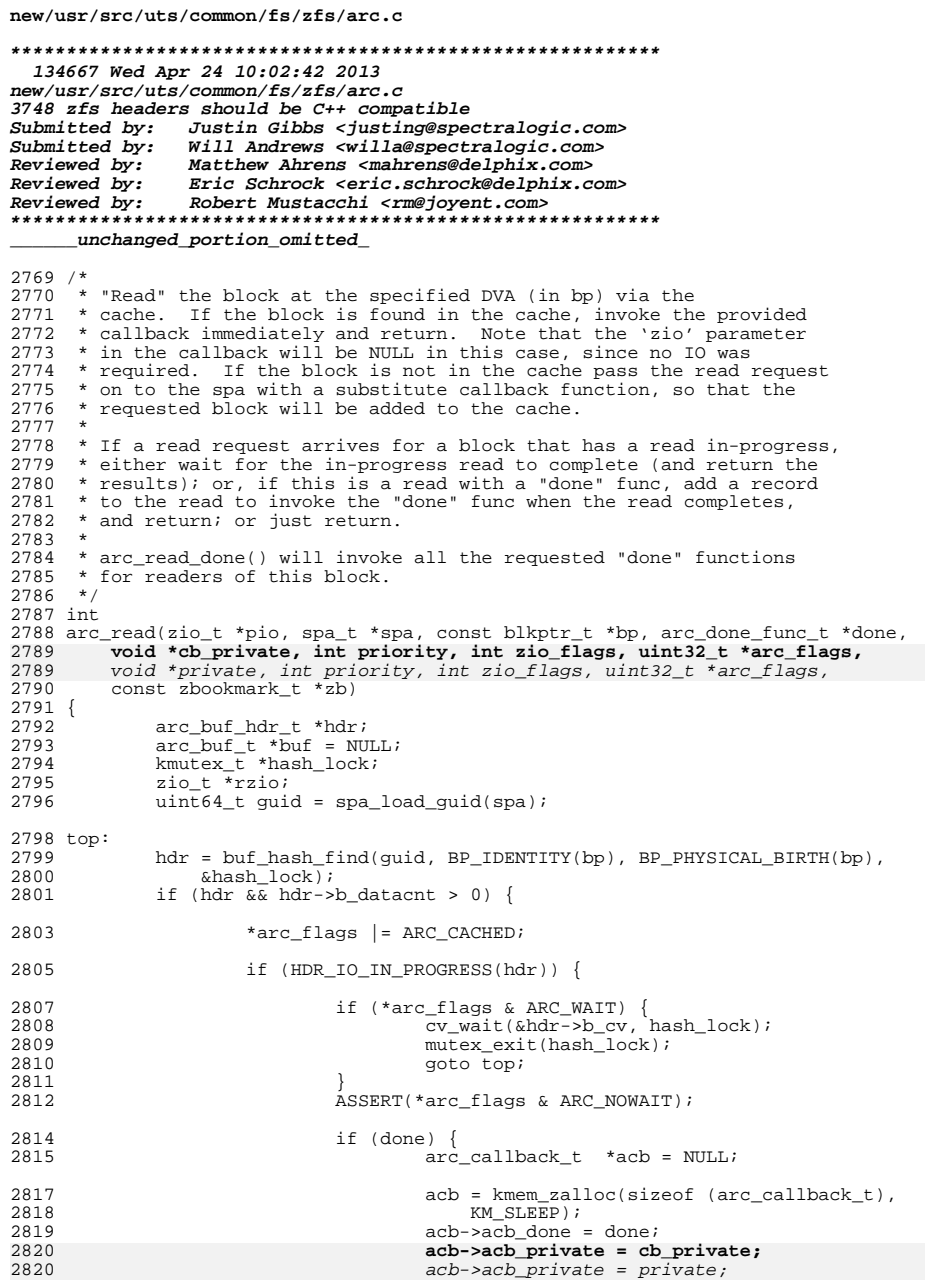

 $\mathbf 1$ 

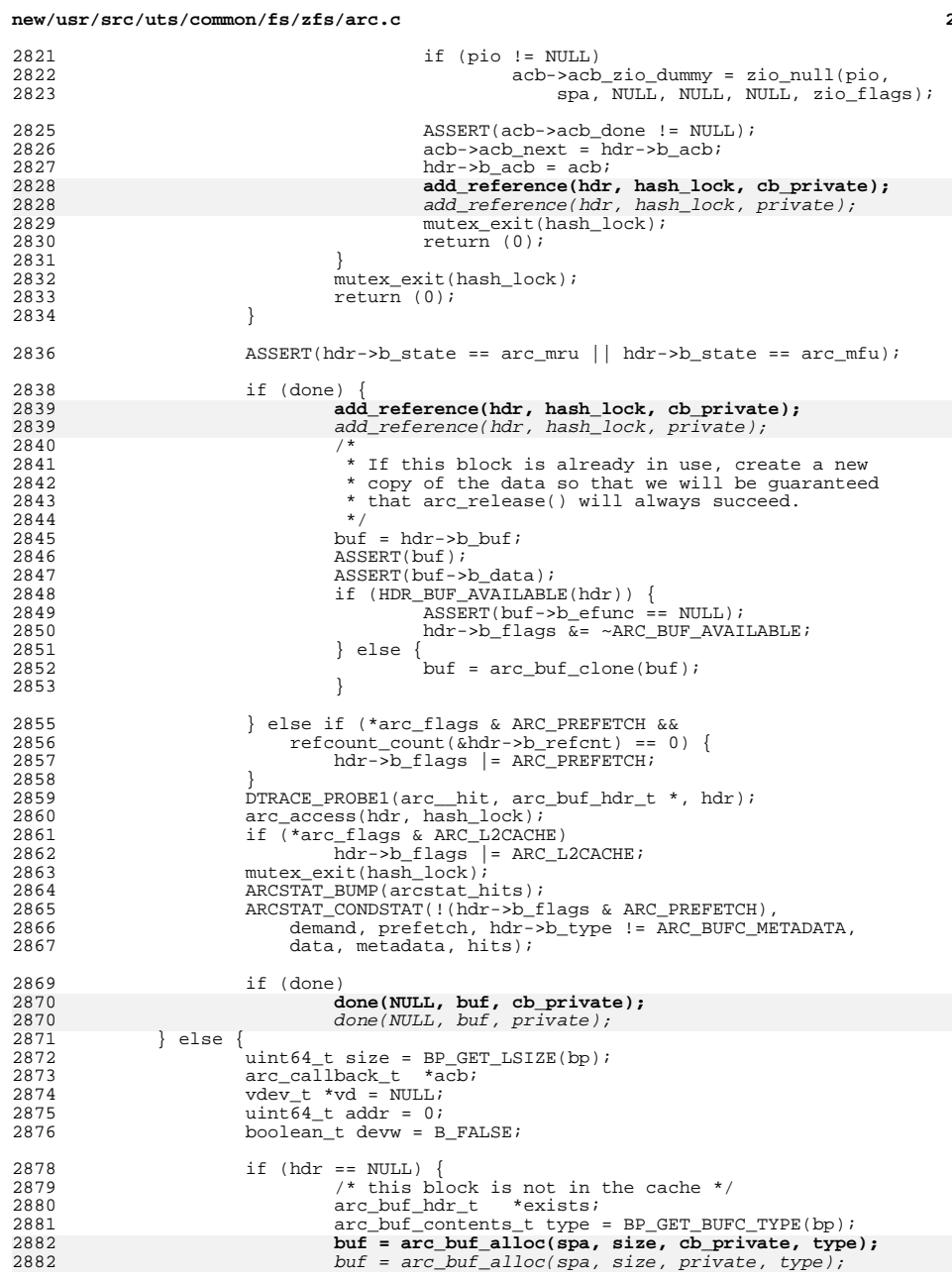

# $\overline{\mathbf{2}}$

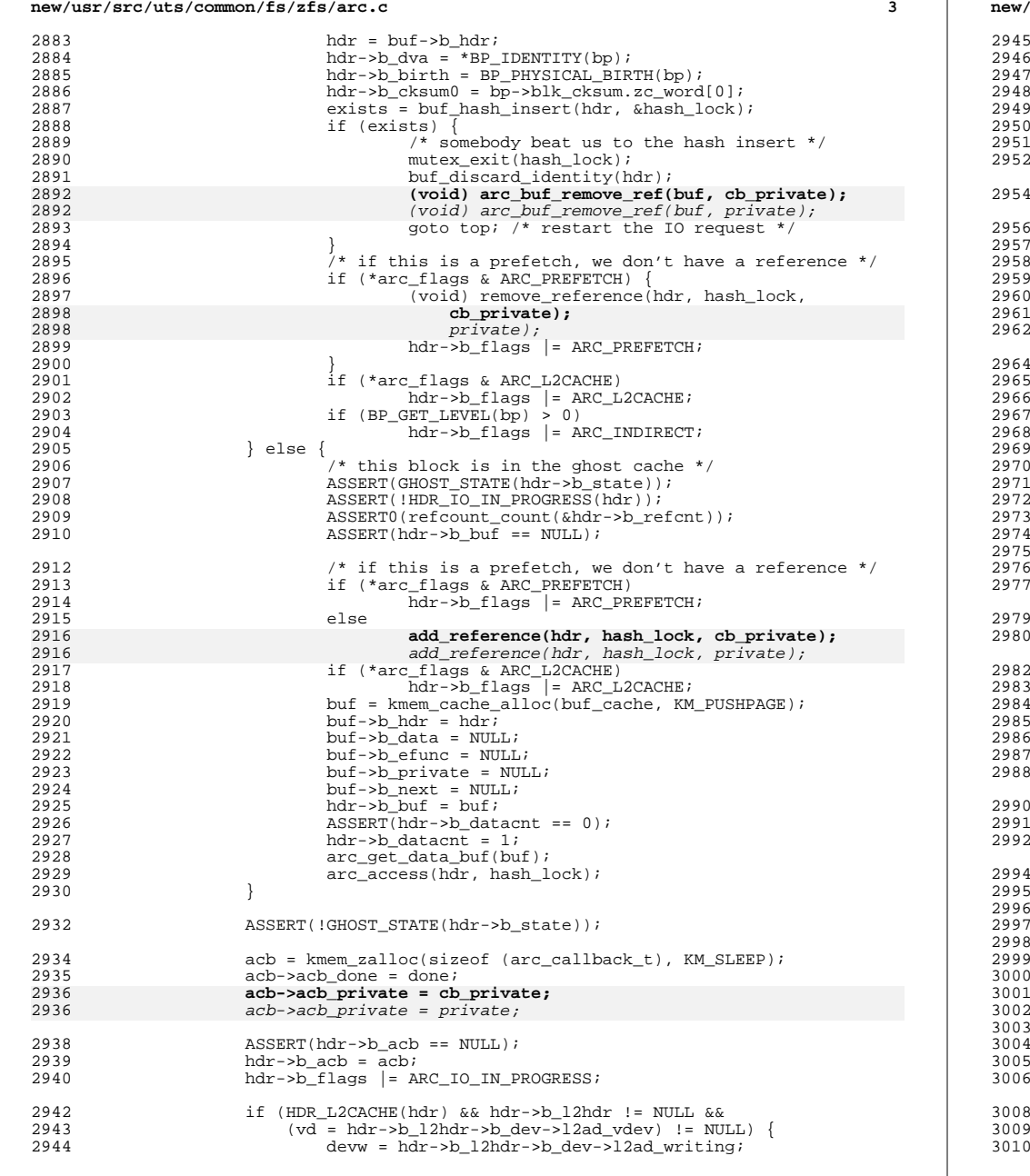

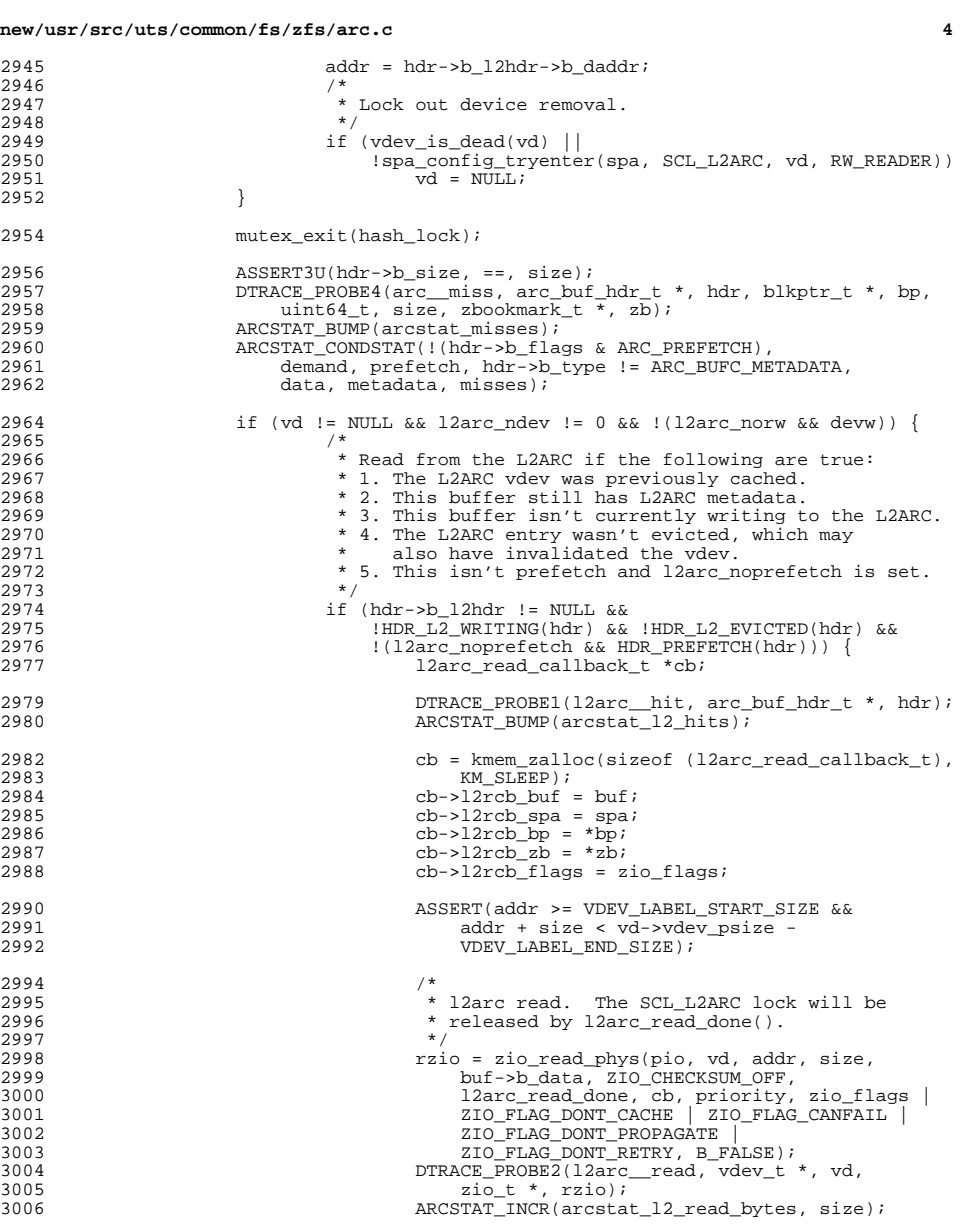

8 if (\*arc\_flags & ARC\_NOWAIT) {<br>
9 zio\_nowait(rzio);<br>
0 return (0);

## **new/usr/src/uts/common/fs/zfs/arc.c**

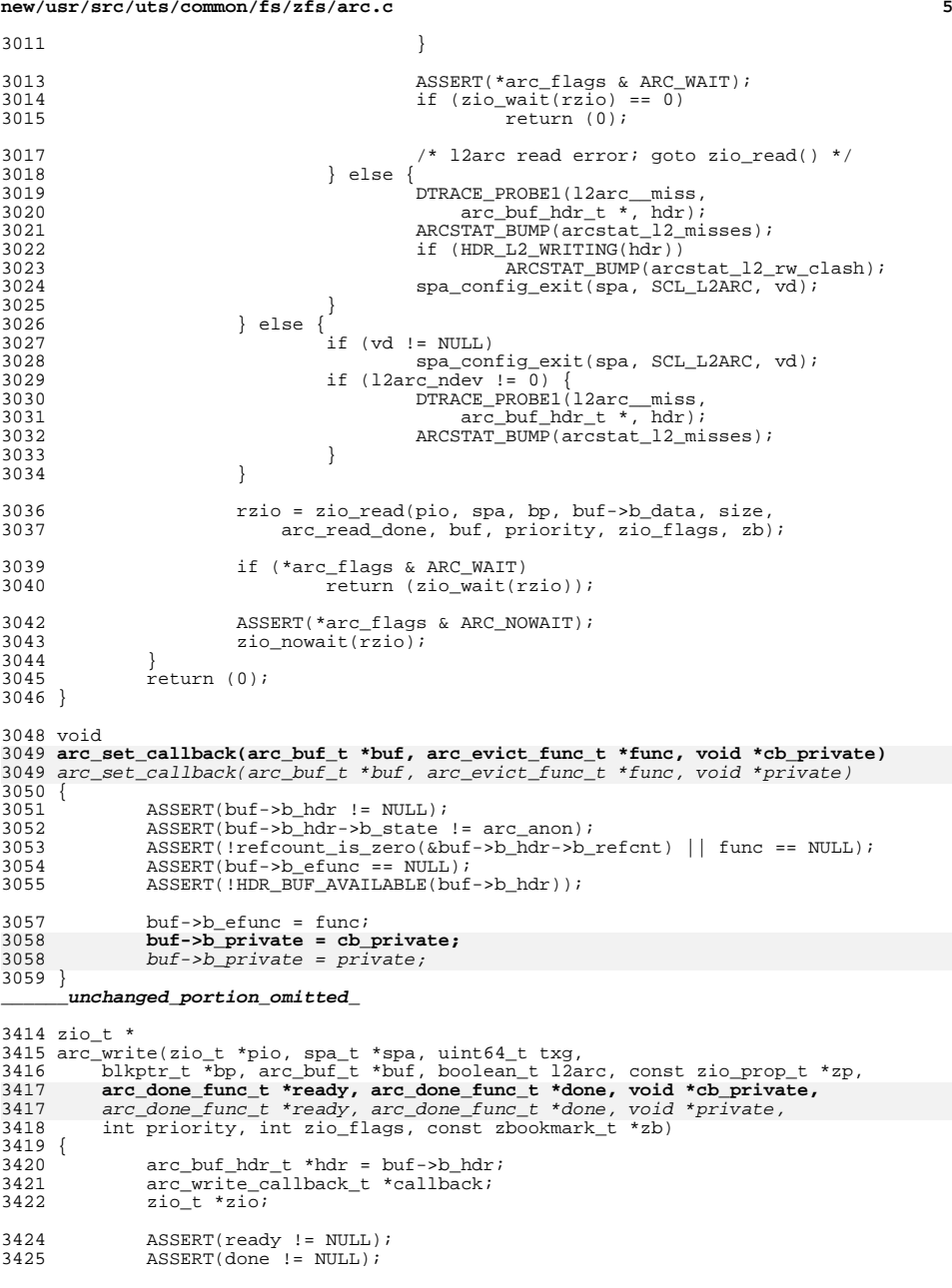

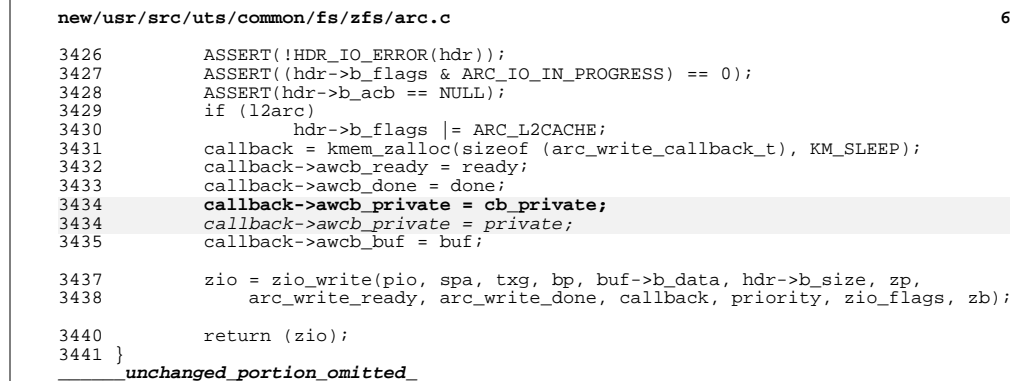

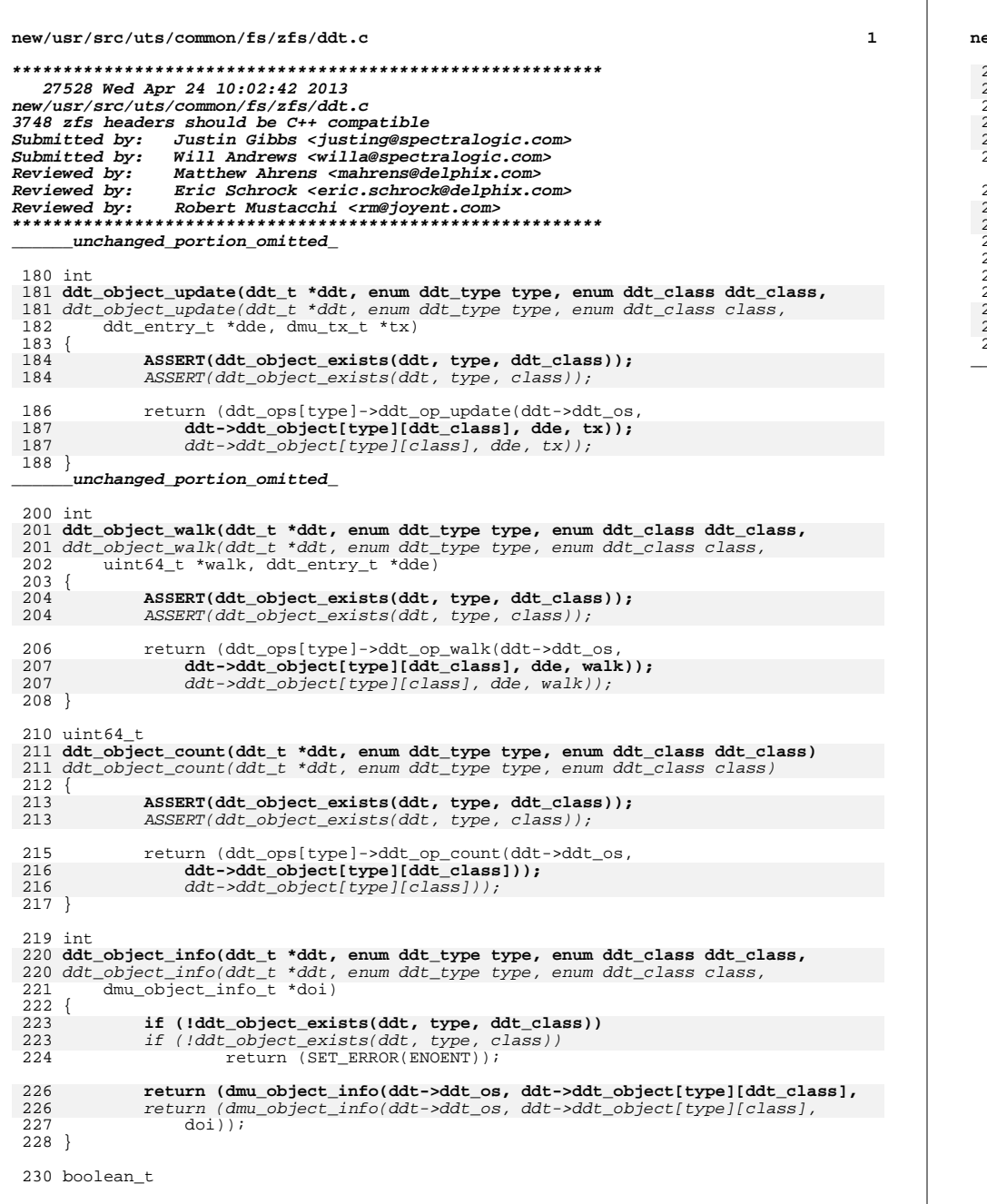

ew/usr/src/uts/common/fs/zfs/ddt.c 231 ddt\_object\_exists(ddt\_t \*ddt, enum ddt\_type type, enum ddt\_class ddt\_class)<br>231 ddt\_object\_exists(ddt\_t \*ddt, enum ddt\_type type, enum ddt\_class class)  $232^{2}$ 233 return (!!ddt->ddt\_object[type][ddt\_class]);  $233$ return (!!ddt->ddt\_object[type][class]);  $234$ } 236 void 237 ddt\_object\_name(ddt\_t \*ddt, enum ddt\_type type, enum ddt\_class ddt\_class,<br>237 ddt\_object\_name(ddt\_t \*ddt, enum ddt\_type type, enum ddt\_class class, 238  $char *name)$  $239$  { 240 (void) sprintf(name, DMU POOL DDT, \_\_\_<br>241 zio\_checksum\_table(ddt->ddt\_checksum).ci\_name,<br>ddt\_ops[type]->ddt\_op\_name, ddt\_class\_name[ddt\_class]);

242 242 ddt\_ops[type]->ddt\_op\_name, ddt\_class\_name[class]);  $243$  }

unchanged\_portion\_omitted\_

### $\overline{2}$

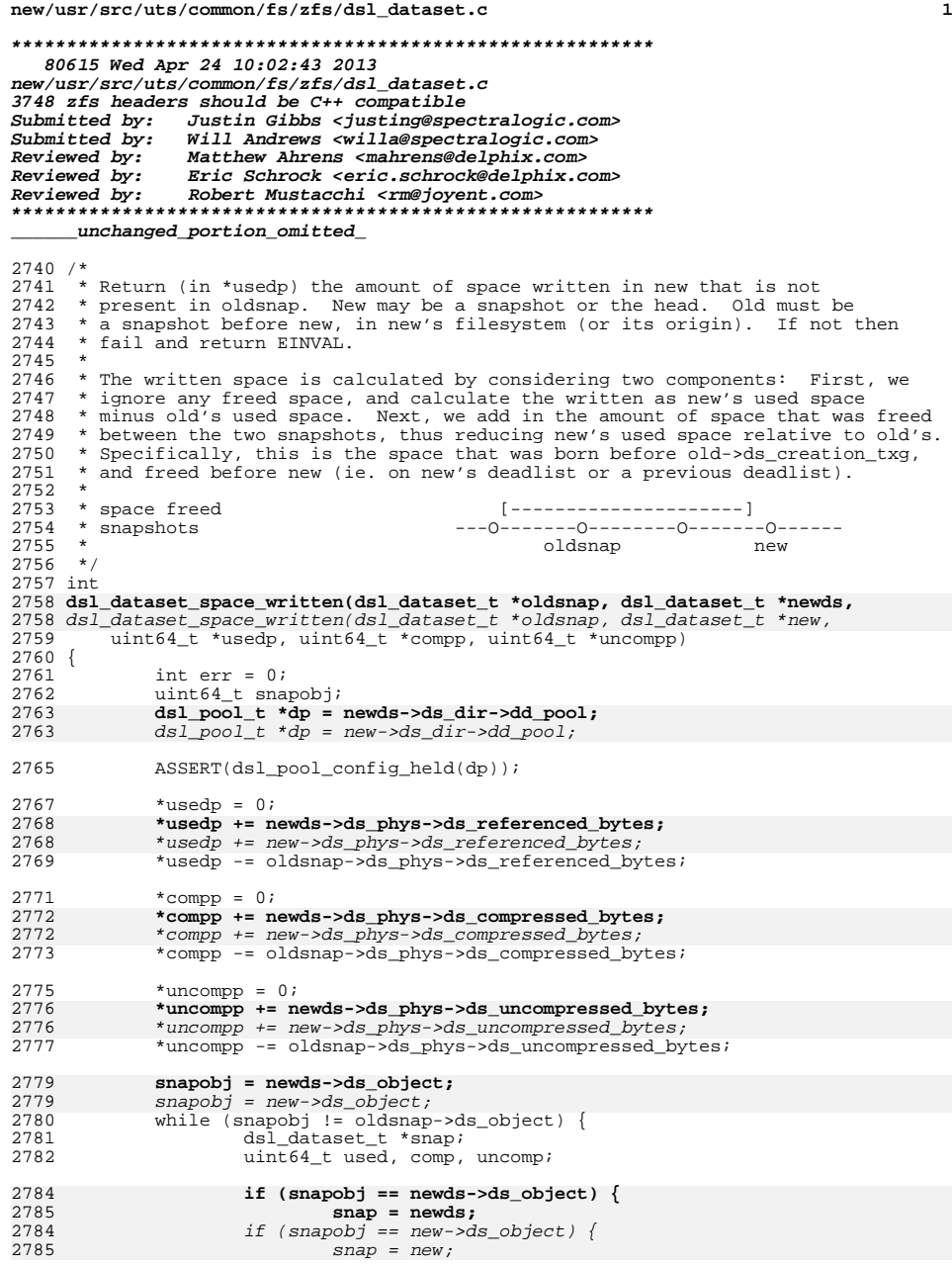

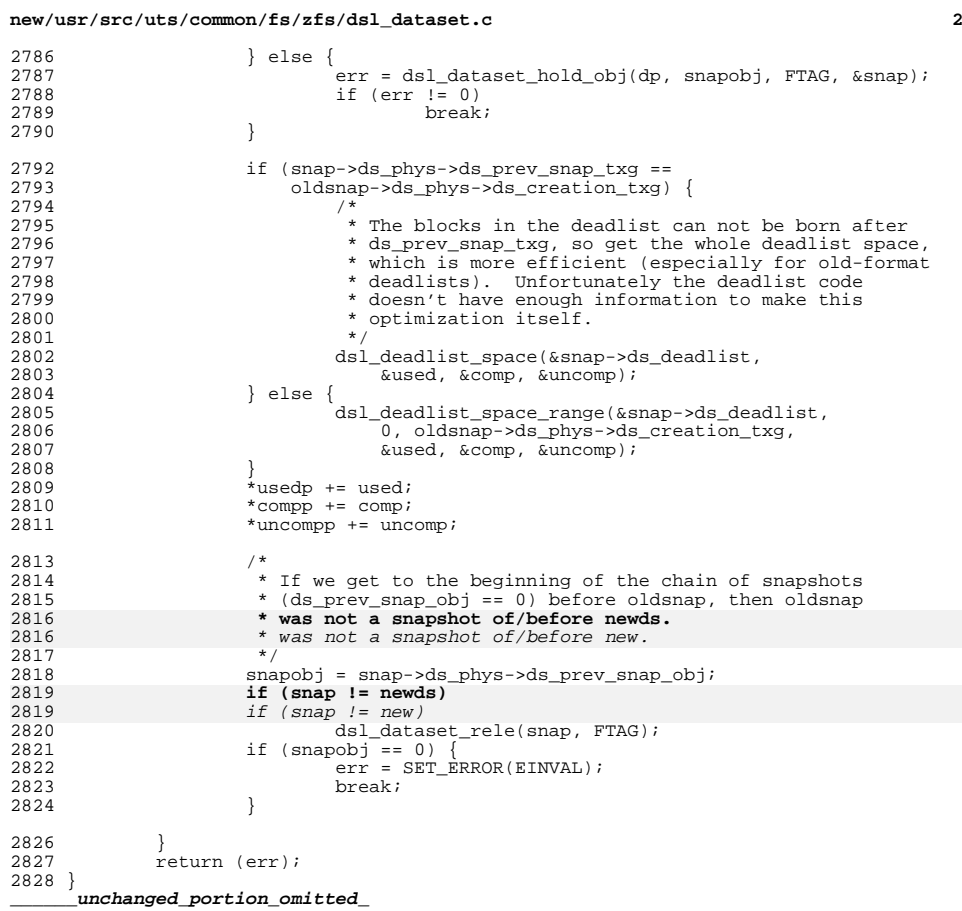

new/usr/src/uts/common/fs/zfs/sys/arc.h

 $\mathbf{1}$ 

new/usr/src/uts/common/fs/zfs/sys/arc.h

4325 Wed Apr 24 10:02:43 2013 new/usr/src/uts/common/fs/zfs/sys/arc.h 3748 zfs headers should be  $C++$  compatible Submitted by: Justin Gibbs <iusting@spectralogic.com> Submitted by: Will Andrews <willa@spectralogic.com> Matthew Ahrens <mahrens@delphix.com> Reviewed by: Eric Schrock <eric.schrock@delphix.com> Reviewed by: Reviewed by: Robert Mustacchi <rm@jovent.com> 2 \* CDDL HEADER START  $\star$  $\mathbf{z}$ 4 \* The contents of this file are subject to the terms of the 5 \* Common Development and Distribution License (the "License"). 6 \* You may not use this file except in compliance with the License.  $7 *$ 8 \* You can obtain a copy of the license at usr/src/OPENSOLARIS.LICENSE 9 \* or http://www.opensolaris.org/os/licensing. 10 \* See the License for the specific language governing permissions 11 \* and limitations under the License.  $12$ 13 \* When distributing Covered Code, include this CDDL HEADER in each 14 \* file and include the License file at usr/src/OPENSOLARIS.LICENSE. 15 \* If applicable, add the following below this CDDL HEADER, with the 16 \* fields enclosed by brackets "[]" replaced with your own identifying 17 \* information: Portions Copyright [yyyy] [name of copyright owner]  $18 *$ 19 \* CDDL HEADER END  $20 * 7$  $21/$ 22 \* Copyright (c) 2005, 2010, Oracle and/or its affiliates. All rights reserved. 23 \* Copyright (c) 2012 by Delphix. All rights reserved.  $24 *1$ 26 #ifndef \_SYS\_ARC\_H<br>27 #define \_SYS\_ARC\_H 29 #include <sys/zfs\_context.h> 31 #ifdef cplusplus 32 extern  $\sqrt[m]{C}$   $\left\{ \right.$ 33 #endif 35 #include <sys/zio.h>  $36$  #include <svs/dmu.h> 37 #include <sys/spa.h> 39 typedef struct arc\_buf\_hdr arc\_buf\_hdr\_t; 40 typedef struct arc buf arc buf t; 41 typedef void arc done func t(zio t \*zio, arc buf t \*buf, void \*cb private); 42 typedef int arc evict func t(void \*cb private); 41 typedef void arc\_done\_func\_t(zio\_t \*zio, arc\_buf\_t \*buf, void \*private); 42 typedef int arc\_evict\_func\_t(void \*private); 44 /\* generic arc\_done\_func\_t's which you can use \*/ 45 arc\_done\_func\_t arc\_bcopy\_func; 46 arc done funct are getbuf func; 48 struct arc\_buf 49  $arc$  buf  $hdr$  t \*b hdr;  $arc_buf_t$ 50 \*b\_next;  $51$ kmutex\_t b\_evict\_lock;  $*$ b\_data $\overline{i}$ 52 biov arc\_evict\_func\_t  $53$ \*b\_efunc;  $54$  $\overline{biov}$  $*$ b private;

 $55$  }; unchanged portion omitted 82 void arc\_space\_consume(uint64\_t space, arc\_space\_type\_t type); 83 void arc space return(uint64 t space, arc space type t type); 84 void \*arc\_data\_buf\_alloc(uint64\_t space); 85 void arc\_data\_buf\_free(void \*buf, uint64\_t space); 86 arc\_buf\_t \*arc\_buf\_alloc(spa\_t \*spa, int size, void \*tag, 87  $arcbuf$  contents t type); 88 arc buf t \*arc loan buf(spa t \*spa, int size); 89 void arc return buf(arc buf t \*buf, void \*tag); 90 void arc\_loan\_inuse\_buf(arc\_buf\_t \*buf, void \*tag); 91 void arc buf add ref(arc buf t \*buf, void \*tag); 92 boolean\_t arc\_buf\_remove\_ref(arc\_buf\_t \*buf, void \*tag); 93 int arc\_buf\_size(arc\_buf\_t \*buf); 94 void arc release(arc buf t \*buf, void \*tag); 95 int  $arc_{released(arc_buf_t *buf)}$ 96 int arc\_has\_callback(arc\_buf\_t \*buf); 97 void arc buf freeze (arc buf  $\pm$  \*buf); 98 void  $arc_buf_{thaw(arc_buf_t}*buf);$ 99 boolean t arc buf eviction needed (arc buf t \*buf); 100 #ifdef ZFS DEBUG 101 int arc\_referenced(arc\_buf\_t \*buf);  $102$  #endif 104 int arc\_read(zio\_t \*pio, spa\_t \*spa, const blkptr\_t \*bp, arc done func t \*done, void \*cb private, int priority, int flags,  $105$  $105$ arc\_done\_func\_t \*done, void \*private, int priority, int flags, 106 uint32\_t \*arc\_flags, const zbookmark\_t \*zb); 107 zio t \*arc write(zio t \*pio, spa t \*spa, uint64 t txg, blkptr\_t \*bp, arc\_buf\_t \*buf, boolean\_t l2arc, const zio\_prop\_t \*zp, 108 109 arc\_done\_func\_t \*ready, arc\_done\_func\_t \*done, void \*cb\_private, are done func t \*ready, are done func t \*done, void \*private,  $109$  $int$  priority, int zio flags, const zbookmark t \*zb);  $110$ 112 void arc set callback(arc buf t \*buf, arc evict func t \*func, 113 void \*cb\_private); 112 void arc set callback(arc buf t \*buf, arc evict func t \*func, void \*private); 114 int  $arc_buf\_evict(arc_buf_t *buf);$ 116 void arc flush(spa  $t$  \*spa); 117 void arc\_tempreserve\_clear(uint64\_t reserve); 118 int arc\_tempreserve\_space(uint64\_t reserve, uint64\_t txg); 120 void arc\_init(void); 121 void  $arc$  fini(void);  $123/$  $124$  \* Level 2 ARC  $125 * /$ 127 void l2arc add vdev(spa t \*spa, vdev t \*vd); 128 void l2arc\_remove\_vdev(vdev\_t \*vd); 129 boolean\_t l2arc\_vdev\_present(vdev\_t \*vd); 130 void 12arc init(void); 131 void l2arc\_fini(void); 132 void 12arc start(void); 133 void 12arc stop(void); 135 #ifndef \_KERNEL 136 extern boolean t arc watch; 137 extern int arc\_procfd;  $138$  #endif 140 #ifdef \_\_cplusplus  $141$ } unchanged\_portion\_omitted\_

 $\sim$ 

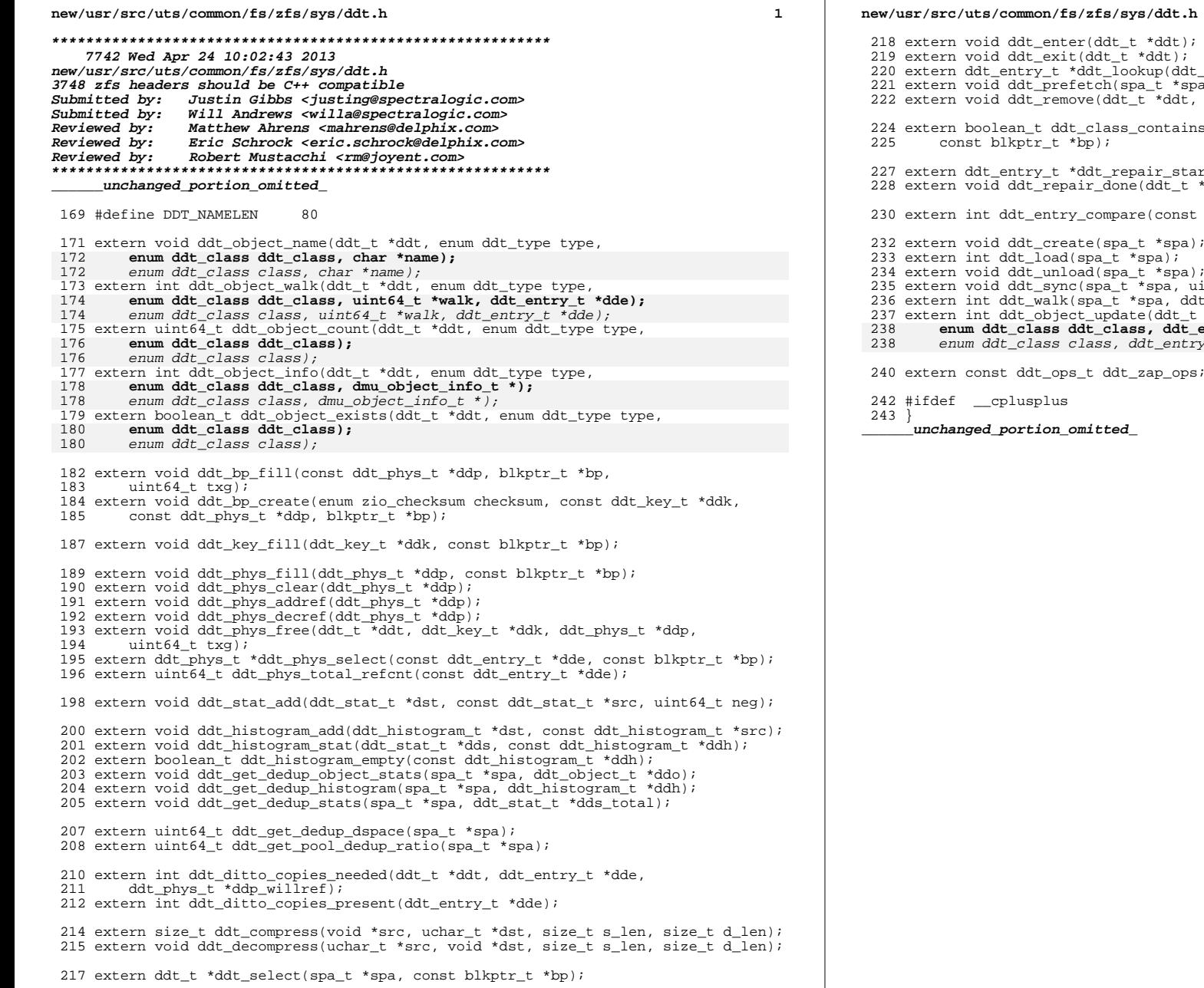

 $\mathbf{r}$ ,<br>|dt\_t \*ddt, const blkptr\_t \*bp, boolean\_t add);<br>|spa, const blkptr\_t \*bp);<br>|t, ddt\_entry\_t \*dde); ins(spa\_t \*spa, enum ddt\_class max\_class, tart(ddt\_t \*ddt, const blkptr\_t \*bp); t \*ddt, ddt\_entry\_t \*dde); st void \*x1, const void \*x2); a);  $a)$ ; u,,<br>uint64\_t txg);<br>ddt\_bookmark\_t \*ddb, ddt\_entry\_t \*dde); t\_wat\_bookmann\_c dab, ddc\_chcr<sub>7-</sub><br>\_t \*ddt, enum ddt\_type type,<br>**t\_entry\_t \*dde, dmu\_tx\_t \*tx);**  $try_t * dde, dmu_t x_t * t x);$ ps;

### $\overline{2}$

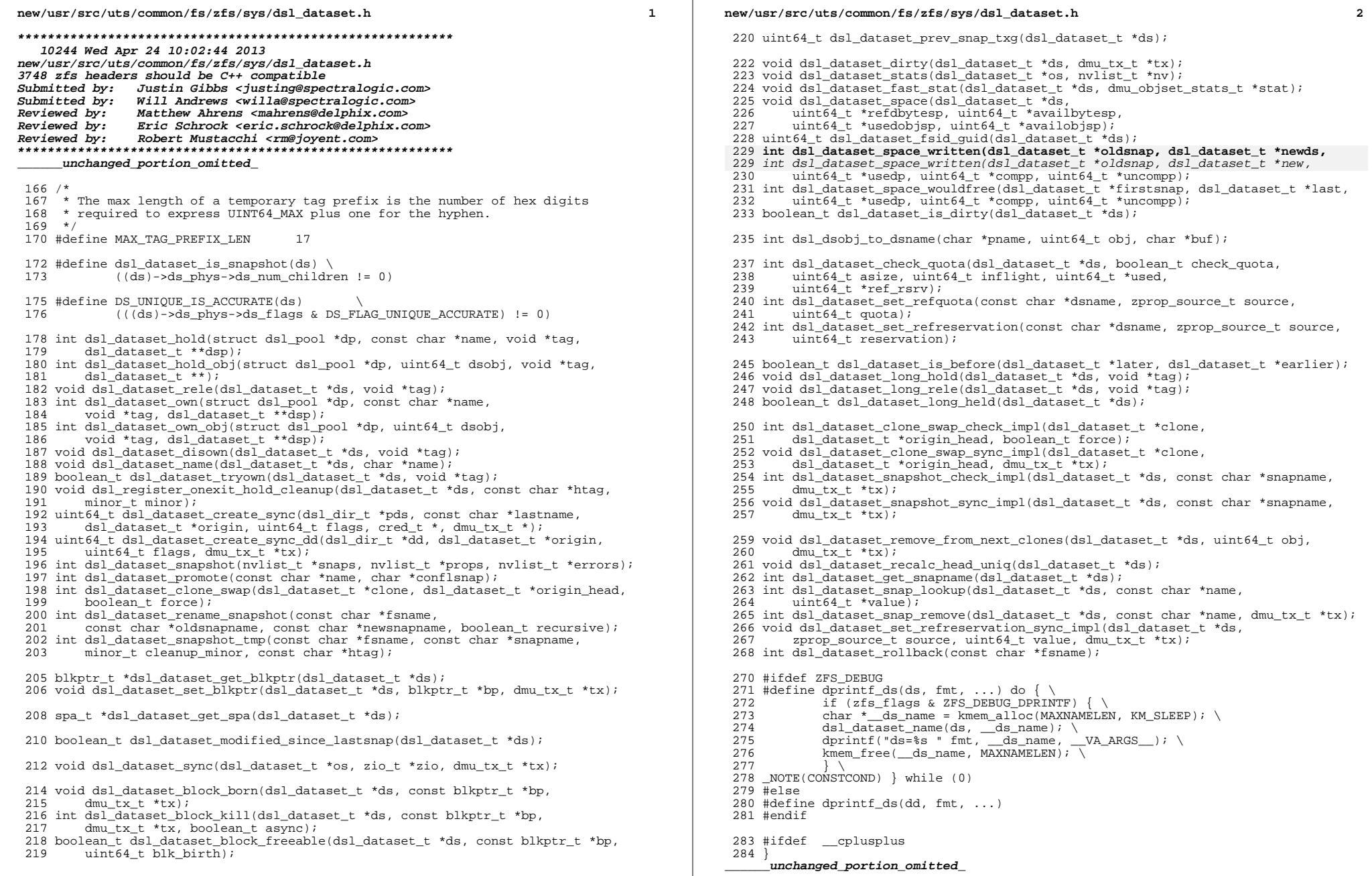

new/usr/src/uts/common/fs/zfs/sys/spa.h 25602 Wed Apr 24 10:02:44 2013 new/usr/src/uts/common/fs/zfs/sys/spa.h 3748 zfs headers should be  $C++$  compatible Submitted by: Justin Gibbs < justing@spectralogic.com> Submitted by: Will Andrews <willa@spectralogic.com> Matthew Ahrens <mahrens@delphix.com> Reviewed by: Eric Schrock <eric.schrock@delphix.com> Reviewed by: Reviewed by: Robert Mustacchi <rm@jovent.com> unchanged portion omitted 559 extern spa log state t spa get log state(spa t \*spa); 560 extern void spa\_set\_log\_state(spa\_t \*spa, spa\_log\_state\_t state); 561 extern int spa\_offline\_log(spa\_t \*spa); 563 /\* Log claim callback \*/ 564 extern void spa\_claim\_notify(zio\_t \*zio); 566 /\* Accessor functions \*/ 567 extern boolean t spa shutting down(spa t \*spa); 568 extern struct dsl\_pool \*spa\_get\_dsl(spa\_t \*spa); 569 extern boolean\_t spa\_is\_initializing(spa\_t \*spa); 570 extern blkptr\_t \*spa\_get\_rootblkptr(spa\_t \*spa); 571 extern void spa\_set\_rootblkptr(spa\_t \*spa, const blkptr\_t \*bp); 572 extern void spa\_altroot(spa\_t \*, char \*, size\_t); 573 extern int spa sync pass(spa t \*spa); 574 extern char \*spa\_name(spa\_t \*spa); 575 extern uint64\_t spa\_guid(spa\_t \*spa); 576 extern uint64 t spa load quid(spa t \*spa); 577 extern uint64\_t spa\_last\_synced\_txg(spa\_t \*spa); 578 extern  $uint64_t$  spa first  $txg(spa_t * spa)$ ; 579 extern uint64 t spa syncing txg(spa t \*spa); 580 extern uint64\_t spa\_version(spa\_t \*spa); 581 extern pool\_state\_t\_spa\_state(spa\_t\_\*spa); 582 extern spa load state t spa load state(spa t \*spa); 583 extern uint64\_t\_spa\_freeze\_txg(spa\_t \*spa); 584 extern uint64\_t spa\_get\_asize(spa\_t \*spa, uint64\_t lsize); 585 extern uint64\_t spa\_get\_dspace(spa\_t \*spa); 586 extern void spa\_update\_dspace(spa\_t \*spa); 587 extern uint64 t spa version(spa t \*spa); 588 extern boolean\_t spa\_deflate(spa\_t \*spa); 589 extern metaslab\_class\_t \*spa\_normal\_class(spa\_t \*spa); 590 extern metaslab class t \*spa log class(spa t \*spa); 591 extern int spa\_max\_replication(spa\_t \*spa); 592 extern int spa\_prev\_software\_version(spa\_t \*spa); 593 extern int spa busy(void); 594 extern uint8\_t spa\_get\_failmode(spa\_t \*spa); 595 extern boolean t spa suspended(spa t \*spa); 596 extern uint64\_t spa\_bootfs(spa\_t \*spa); 597 extern uint64\_t spa\_delegation(spa\_t \*spa); 598 extern objset t \*spa meta objset(spa t \*spa); 599 extern uint64\_t spa\_deadman\_synctime(spa\_t \*spa); 601 /\* Miscellaneous support routines \*/ 602 extern void spa\_activate\_mos\_feature(spa\_t \*spa, const char \*feature); 603 extern void spa\_deactivate\_mos\_feature(spa\_t \*spa, const char \*feature); 604 extern int spa rename(const char \*oldname, const char \*newname); 605 extern spa\_t \*spa\_by\_quid(uint64\_t pool\_quid, uint64\_t device\_quid); 606 extern boolean t spa guid exists uint64 t pool guid, uint64 t device guid); 607 extern char \*spa strdup(const char \*); 608 extern void spa\_strfree(char \*); 609 extern uint64\_t\_spa\_get\_random(uint64\_t range); 610 extern uint64\_t spa\_generate\_guid(spa\_t \*spa); 611 extern void sprintf\_blkptr(char \*buf, const blkptr\_t \*bp); 612 extern void spa freeze(spa t \*spa);

 $\mathbf{1}$ 

new/usr/src/uts/common/fs/zfs/sys/spa.h  $\sim$ 613 extern int spa\_change\_guid(spa\_t \*spa); 614 extern void spa upgrade(spa t  $*$ spa, uint64 t version); 615 extern void spa\_evict\_all(void); 616 extern vdev\_t \*spa\_lookup\_by\_guid(spa\_t \*spa, uint64\_t guid,  $boolean_t$  12 $cache$ ); 617 618 extern boolean\_t spa\_has\_spare(spa\_t \*, uint64\_t guid); 619 extern uint64 t dva get dsize sync(spa\_t \*spa, const dva\_t \*dva); 620 extern uint64\_t bp\_get\_dsize\_sync(spa\_t \*spa, const blkptr\_t \*bp); 621 extern uint64\_t bp\_get\_dsize(spa\_t \*spa, const blkptr\_t \*bp); 622 extern boolean t spa has slogs(spa t \*spa); 623 extern boolean t spa is root (spa t \*spa); 624 extern boolean\_t spa\_writeable(spa\_t \*spa); 626 extern int spa\_mode(spa\_t \*spa); 627 extern uint64\_t strtonum(const char \*str, char \*\*nptr); 629 extern char \*spa\_his\_ievent\_table[]; 631 extern void spa history create obj(spa t \*spa, dmu tx t \*tx); 632 extern int spa history get(spa t \*spa, uint64 t \*offset, uint64 t \*len read,  $633$ char \*his  $\overline{b}$ uf); 634 extern int spa\_history\_log(spa\_t \*spa, const char \*his\_buf); 635 extern int spa\_history\_log\_nvl(spa\_t \*spa, nvlist\_t \*nvl); 636 extern void spa\_history\_log\_version(spa\_t \*spa, const char \*operation); 637 extern void spa\_history\_log\_internal(spa\_t \*spa, const char \*operation, 638 dmu\_tx\_t \*tx, const char \*fmt, ...); 639 extern void spa history log internal ds(struct dsl dataset \*ds, const char \*op, 640 dmu\_tx\_t \*tx, const char \*fmt, ...);<br>641 extern void spa\_history\_log\_internal\_dd(dsl\_dir\_t \*dd, const char \*operation, dmu tx t  $\overline{tx}$ , const char  $*\text{fmt}$ , ...); 642 644 /\* error handling \*/ 645 struct zbookmark; 646 extern void spa log error(spa t \*spa, zio t \*zio); 647 extern void zfs\_ereport\_post(const\_char \*subclass, spa\_t \*spa, vdev\_t \*vd, 647 extern void zfs\_ereport\_post(const char \*class, spa\_t \*spa, vdev\_t \*vd, zio\_t \*zio, uint64\_t stateoroffset, uint64\_t length); 648 649 extern void zfs\_post\_remove(spa\_t \*spa, vdev\_t \*vd); 650 extern void zfs\_post\_state\_change(spa\_t \*spa, vdev\_t \*vd);<br>651 extern void zfs\_post\_state\_change(spa\_t \*spa, vdev\_t \*vd); 652 extern uint64 t spa get errlog size(spa t \*spa); 653 extern int spa\_get\_errlog(spa\_t \*spa, void \*uaddr, size\_t \*count); 654 extern void spa\_errlog\_rotate(spa\_t \*spa); 655 extern void spa errlog drain(spa t \*spa); 656 extern void spa\_errlog\_sync(spa\_t \*spa, uint64\_t txg); 657 extern void spa\_get\_errlists(spa\_t \*spa, avl\_tree\_t \*last, avl\_tree\_t \*scrub); 659 /\* vdev cache \*/ 660 extern void vdev\_cache\_stat\_init(void); 661 extern void vdev cache stat fini(void); 663 /\* Initialization and termination \*/ 664 extern void spa\_init(int flags); 665 extern void spa\_fini(void); 666 extern void spa boot init(); 668  $/*$  properties  $*/$ 669 extern int spa prop set (spa t \*spa, nylist t \*nvp); 670 extern int spa prop get (spa t \*spa, nvlist t \*\*nvp); 671 extern void spa\_prop\_clear\_bootfs(spa\_t \*spa, uint64\_t obj, dmu\_tx\_t \*tx); 672 extern void spa configfile set(spa t  $\overline{x}$ , nvlist t  $\overline{x}$ , boolean t); 674 /\* asynchronous event notification \*/ 675 extern void spa\_event\_notify(spa\_t \*spa, vdev\_t \*vdev, const char \*name); 677 #ifdef ZFS DEBUG

#### **new/usr/src/uts/common/fs/zfs/sys/spa.hh** 3

678 #define dprintf\_bp(bp, fmt, ...) do {<br>679 if (zfs\_flags & ZFS\_DEBUG\_DPRINTF) { if (zfs\_flags & ZFS\_DEBUG\_DPRINTF) { \ <sup>680</sup> char \*\_\_blkbuf = kmem\_alloc(BP\_SPRINTF\_LEN, KM\_SLEEP); \ <sup>681</sup> sprintf\_blkptr(\_\_blkbuf, (bp)); \ <sup>682</sup> dprintf(fmt " %s\n", \_\_VA\_ARGS\_\_, \_\_blkbuf); \ <sup>683</sup> kmem\_free(\_\_blkbuf, BP\_SPRINTF\_LEN); \ } \ <sup>685</sup> \_NOTE(CONSTCOND) } while (0) #else #define dprintf\_bp(bp, fmt, ...) #endif extern boolean\_t spa\_debug\_enabled(spa\_t \*spa); 691 #define spa\_dbgmsg(spa, ...)<br>691 #define spa\_dbgmsg(spa, ...) { \ <sup>693</sup> if (spa\_debug\_enabled(spa)) \ zfs\_dbgmsg(\_\_VA\_ARGS\_\_);

} **\_\_\_\_\_\_unchanged\_portion\_omitted\_** **new/usr/src/uts/common/fs/zfs/sys/zfs\_ioctl.hh** 1 **\*\*\*\*\*\*\*\*\*\*\*\*\*\*\*\*\*\*\*\*\*\*\*\*\*\*\*\*\*\*\*\*\*\*\*\*\*\*\*\*\*\*\*\*\*\*\*\*\*\*\*\*\*\*\*\*\*\* 10168 Wed Apr 24 10:02:44 2013 new/usr/src/uts/common/fs/zfs/sys/zfs\_ioctl.h3748 zfs headers should be C++ compatible Submitted by: Justin Gibbs <justing@spectralogic.com> Submitted by: Will Andrews <willa@spectralogic.com> Reviewed by: Matthew Ahrens <mahrens@delphix.com> Reviewed by: Eric Schrock <eric.schrock@delphix.com> Reviewed by: Robert Mustacchi <rm@joyent.com> \*\*\*\*\*\*\*\*\*\*\*\*\*\*\*\*\*\*\*\*\*\*\*\*\*\*\*\*\*\*\*\*\*\*\*\*\*\*\*\*\*\*\*\*\*\*\*\*\*\*\*\*\*\*\*\*\*\*\_\_\_\_\_\_unchanged\_portion\_omitted\_**<sup>72</sup> #define DMU\_GET\_STREAM\_HDRTYPE(vi) BF64\_GET((vi), 0, 2) <sup>73</sup> #define DMU\_SET\_STREAM\_HDRTYPE(vi, x) BF64\_SET((vi), 0, 2, x) 75 #define DMU\_GET\_FEATUREFLAGS(vi) BF64\_GET((vi), 2, 30)<br>76 #define DMU\_SET\_FEATUREFLAGS(vi, x) BF64\_SET((vi), 2, 30, x) 76 #define DMU\_SET\_FEATUREFLAGS(vi, x) <sup>78</sup> /\* <sup>79</sup> \* Feature flags for zfs send streams (flags in drr\_versioninfo) 80  $*/$ <sup>82</sup> #define DMU\_BACKUP\_FEATURE\_DEDUP (0x1) <sup>83</sup> #define DMU\_BACKUP\_FEATURE\_DEDUPPROPS (0x2) <sup>84</sup> #define DMU\_BACKUP\_FEATURE\_SA\_SPILL (0x4) <sup>86</sup> /\* <sup>87</sup> \* Mask of all supported backup features <sup>88</sup> \*/ 89 #define DMU\_BACKUP\_FEATURE\_MASK (DMU\_BACKUP\_FEATURE\_DEDUP | \<br>90 DMU BACKUP FEATURE DEDUPPROPS | DMU BACKUP FE DMU\_BACKUP\_FEATURE\_DEDUPPROPS | DMU\_BACKUP\_FEATURE\_SA\_SPILL) <sup>92</sup> /\* Are all features in the given flag word currently supported? \*/ 93 #define DMU\_STREAM\_SUPPORTED(x) (!((x) & ~DMU\_BACKUP\_FEATURE\_MASK)) 95 /\* 96 \* The drr\_versioninfo field of the dmu\_replay\_record has the97 \* following layout:98 \* $99 *$ <sup>99</sup> \* <sup>64</sup> <sup>56</sup> <sup>48</sup> <sup>40</sup> <sup>32</sup> <sup>24</sup> <sup>16</sup> <sup>8</sup> <sup>0</sup> <sup>100</sup> \* +-------+-------+-------+-------+-------+-------+-------+-------+ <sup>101</sup> \* | reserved | feature-flags |C|S| <sup>102</sup> \* +-------+-------+-------+-------+-------+-------+-------+-------+  $103 *$  104 \* The low order two bits indicate the header type: SUBSTREAM (0x1) 105 \* or COMPOUNDSTREAM (0x2). Using two bits for this is historical: 106 \* this field used to be a version number, where the two version types107 \* were 1 and 2. Using two bits for this allows earlier versions of 108 \* the code to be able to recognize send streams that don't use any109 \* of the features indicated by feature flags.  $110 *$ / <sup>95</sup> #define DMU\_BACKUP\_MAGIC 0x2F5bacbacULL 97 #define DRR\_FLAG\_CLONE (1<<0)<br>98 #define DRR FLAG CI DATA (1<<1) 98 #define DRR\_FLAG\_CI\_DATA <sup>100</sup> /\* 101 \* flags in the drr checksumflags field in the DRR WRITE and <sup>102</sup> \* DRR\_WRITE\_BYREF blocks  $103 *1$ <sup>104</sup> #define DRR\_CHECKSUM\_DEDUP (1<<0) <sup>106</sup> #define DRR\_IS\_DEDUP\_CAPABLE(flags) ((flags) & DRR\_CHECKSUM\_DEDUP) <sup>108</sup> /\*

**new/usr/src/uts/common/fs/zfs/sys/zfs\_ioctl.h1 2 2** <sup>109</sup> \* zfs ioctl command structure  $110 *$ / 111 **enum drr\_type {** 128 typedef struct dmu\_replay\_record { 129 $\begin{array}{cc} 129 & \text{enum} \\ 112 & \text{OPR} \\ \end{array}$ 112 DRR\_BEGIN, DRR\_OBJECT, DRR\_FREEOBJECTS,<br>113 DRR\_WRITE, DRR\_FREE, DRR\_END, DRR\_WRITE 113 DRR\_WRITE, DRR\_FREE, DRR\_END, DRR\_WRITE\_BYREF,<br>114 DRR SPILL, DRR NUMTYPES DRR SPILL, DRR NUMTYPES 115 **};** 117 **struct drr\_begin {** 133 } drr\_type; 134uint32 t drr payloadlen; 135 union { 136136  $struct dr_P \begin{bmatrix} 118 \\ -118 \end{bmatrix}$ uint64\_t drr\_magic;<br>/\* 119 **/\*** 120 **\* Formerly named drr\_version, this field has the following layout:**121 **\*** $*$  64 122 **\* 64 56 48 40 32 24 16 8 0**123 **\* +-------+-------+-------+-------+-------+-------+-------+-------+** <sup>124</sup> **\* | reserved | feature-flags |C|S|** 125 **\* +-------+-------+-------+-------+-------+-------+-------+-------+**126 **\*** 127 **\* The low order two bits indicate the header type: SUBSTREAM (0x1)** 128 **\* or COMPOUNDSTREAM (0x2). Using two bits for this is historical:** 129 **\* this field used to be a version number, where the two version types**130 **\* were 1 and 2. Using two bits for this allows earlier versions of** 131 **\* the code to be able to recognize send streams that don't use any**132 **\* of the features indicated by feature flags.**133 **\*/ uint64\_t drr\_versioninfo;** 134138138 uint64\_t drr\_versioninfo; /\* was drr\_version \*/<br>135 uint64 t drr creation time; 135 uint64\_t drr\_creation\_time;<br>136 dmu objset type t drr type; 136 dmu\_objset\_type\_t drr\_type;<br>137 uint32 t drr flags; 137 uint32\_t drr\_flags;<br>138 uint64 t drr toguid 138 uint64\_t drr\_toguid;<br>139 uint64 t drr fromgui 139 uint64\_t drr\_fromguid;<br>140 char drr toname[MAXNAM char drr\_toname[MAXNAMELEN]; 141 **};** 143 **struct drr\_end {** 145 } drr\_begin; 146146 5truct drr\_end {<br>144 zio cksum t drr checksum 144 zio\_cksum\_t drr\_checksum;<br>145 uint64 t drr toguid; uint64 t drr toguid; 146 **};** 148 **struct drr\_object {** 149 } drr\_end; 150 $150$  struct drr\_object {<br>149  $\frac{150}{149}$   $\frac{150}{149}$ 149 uint64\_t drr\_object;<br>150 dmu object type t dr <sup>150</sup> dmu\_object\_type\_t drr\_type; 151 dmu\_object\_type\_t drr\_bonustype;<br>152 uint32 t drr blksz: 152 uint32\_t drr\_blksz;<br>153 uint32 t drr bonusle 153 uint32\_t drr\_bonuslen;<br>154 uint8 t drr checksumtv 154  $\frac{1}{155}$  uint8  $\frac{1}{155}$  drr compress: <sup>155</sup> uint8\_t drr\_compress; 156 uint8\_t drr\_pad[6];<br>157 uint64 t drr toguid;  $157$  uint $64$ <sup> $\overline{4}$ </sup> drr\_toguid;<br>158 /\* bonus content fol  $/*$  bonus content follows  $*/$ 159 **};** 161 **struct drr\_freeobjects {** 161 } drr\_object; 162struct drr freeobjects {

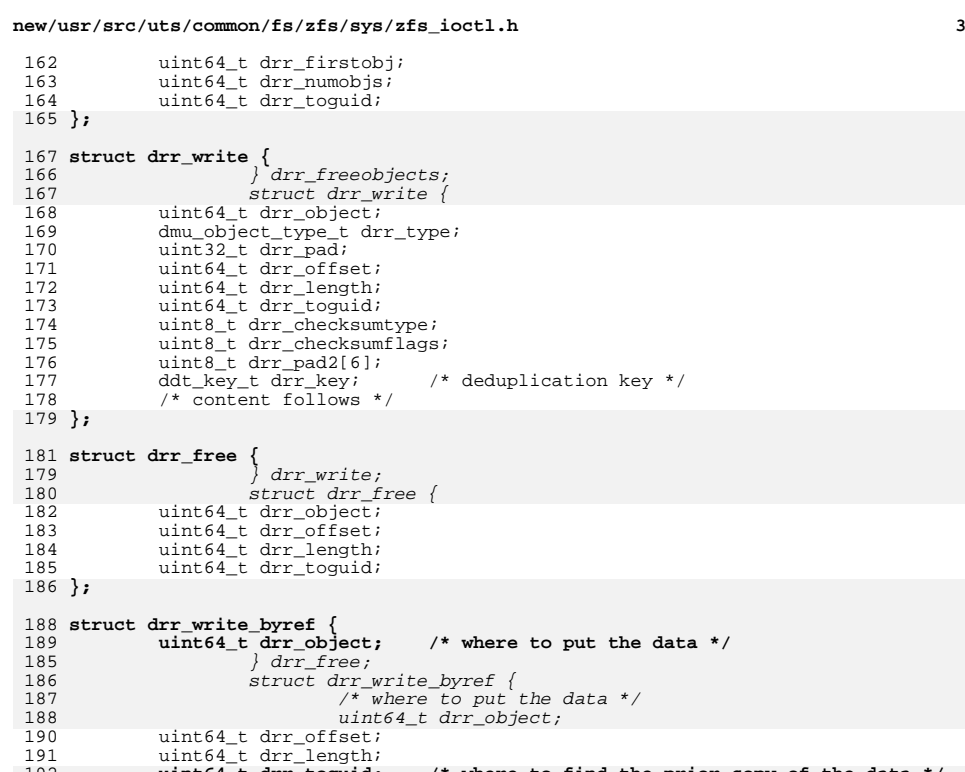

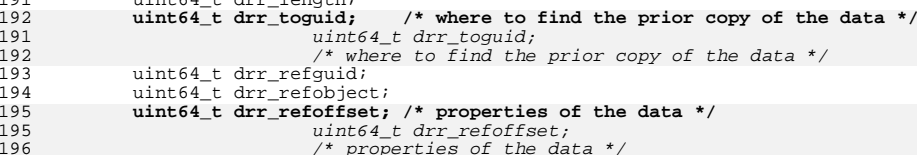

195<br>
195<br>
196<br>
196<br>
196<br>
197<br>
198<br>
197<br>
198<br>
197<br>
198<br>
199<br>
198<br>
199<br>
198<br>
199<br>
198<br>
199<br>
198<br>
199<br>
198<br>
199<br>
198<br>
196<br>
197<br>
196<br>
196<br>
197<br>
196<br>
196<br>
196<br>
196<br>
196<br>
197<br>
198<br>
196<br>
196<br>
197<br>
198<br>
198<br>
198<br>
198<br>
108<br>
198<br>
19 200 **};**

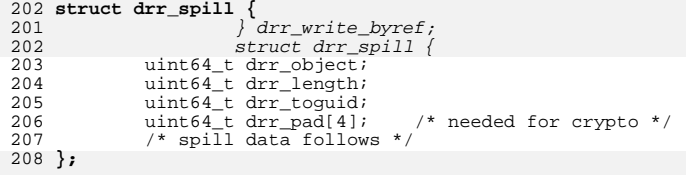

210 **typedef struct dmu\_replay\_record {** 211 **enum drr\_type drr\_type;** 212 **uint32\_t drr\_payloadlen;**  $\frac{211}{212}$ <br>213 **union {**

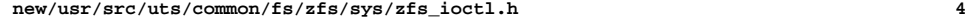

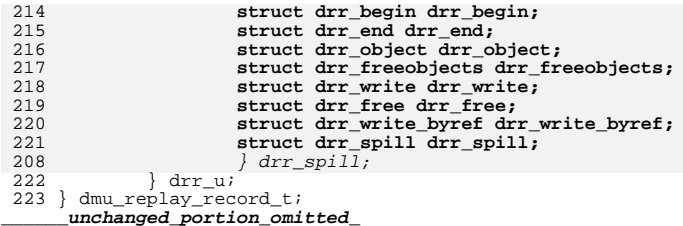

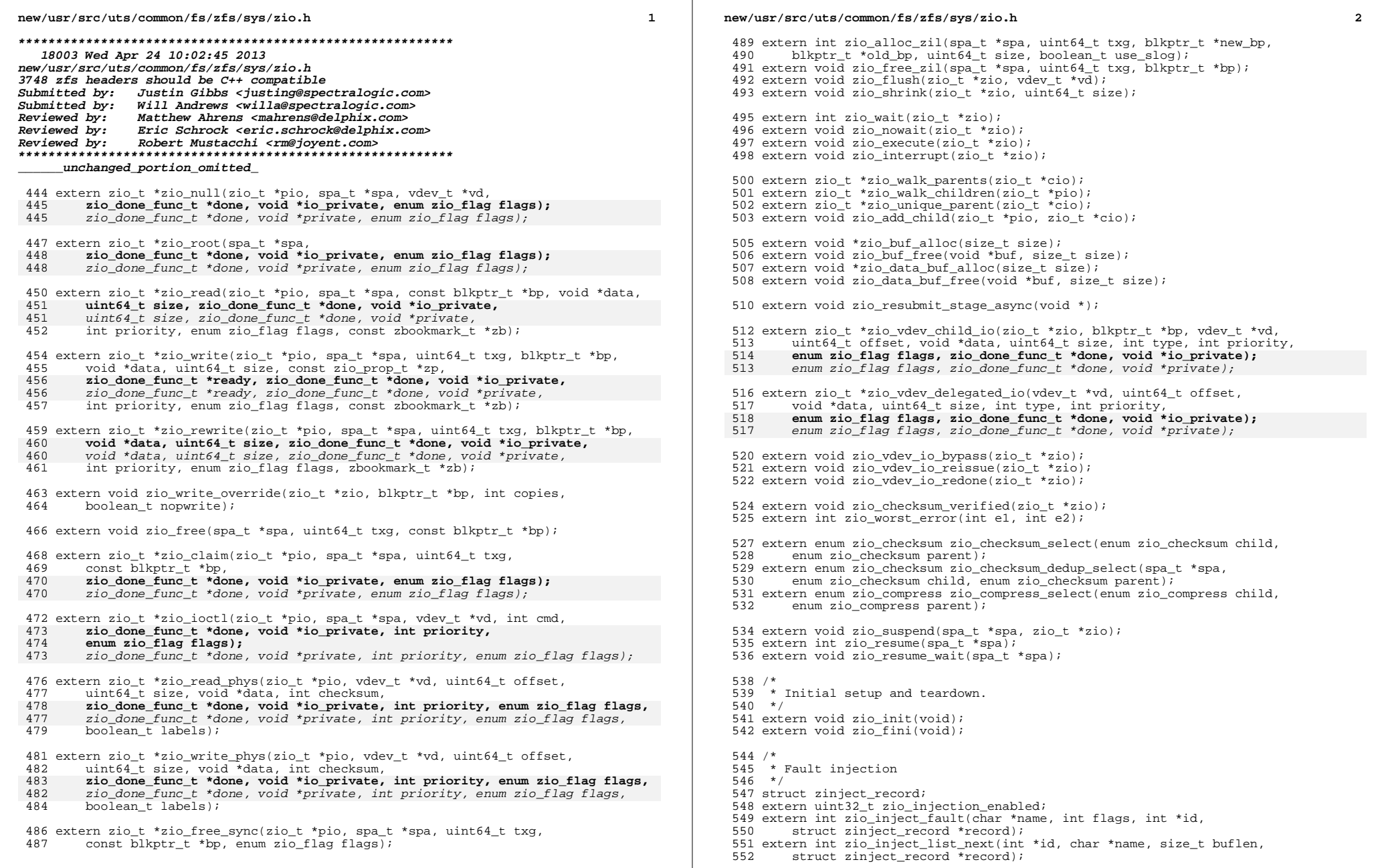

 $\overline{\mathbf{2}}$ 

#### new/usr/src/uts/common/fs/zfs/sys/zio.h

 $\overline{\mathbf{3}}$ 

553 extern int zio\_clear\_fault(int id);

- 554 extern void zio handle panic injection(spa t \*spa, char \*tag, uint64 t type);
- 555 extern int zio\_handle\_fault\_injection(zio\_t \*zio, int error);
- 556 extern int zio\_handle\_device\_injection(vdev\_t \*vd, zio\_t \*zio, int error);
- 557 extern int zio\_handle\_label\_injection(zio\_t \*zio, int error);
- 558 extern void zio\_handle\_ignored\_writes(zio\_t \*zio);
- 559 extern uint64\_t\_zio\_handle\_io\_delay(zio\_t\_\*zio);
- $561/$
- 562 \* Checksum ereport functions
- 563  $*/$
- 564 extern void zfs\_ereport\_start\_checksum(spa\_t \*spa, vdev\_t \*vd, struct zio \*zio,
- 565 uint64 t offset, uint64 t length, void \*arg, struct zio bad cksum \*info);
- 566 extern void zfs\_ereport\_finish\_checksum(zio\_cksum\_report\_t \*report,
- 567 const void \*good\_data, const void \*bad\_data, boolean\_t drop\_if\_identical);

569 extern void zfs\_ereport\_send\_interim\_checksum(zio\_cksum\_report\_t \*report); 570 extern void zfs\_ereport\_free\_checksum(zio\_cksum\_report\_t \*report);

- 572 /\* If we have the good data in hand, this function can be used \*/
- 573 extern void zfs\_ereport\_post\_checksum(spa\_t \*spa, vdev\_t \*vd,
- 574 struct zio \*zio, uint64\_t offset, uint64\_t length,
- 575 const void \*good\_data, const void \*bad\_data, struct zio\_bad\_cksum \*info);
- 577 /\* Called from spa\_sync(), but primarily an injection handler \*/ 578 extern void spa\_handle\_ignored\_writes(spa\_t \*spa);
- 

580 /\* zbookmark functions \*/

- 581 boolean\_t zbookmark\_is\_before(const struct dnode\_phys \*dnp,
- const zbookmark  $t * zbl$ , const zbookmark  $t * zbl$ ; 582

584 #ifdef \_cplusplus

 $585$ }

unchanged\_portion\_omitted\_

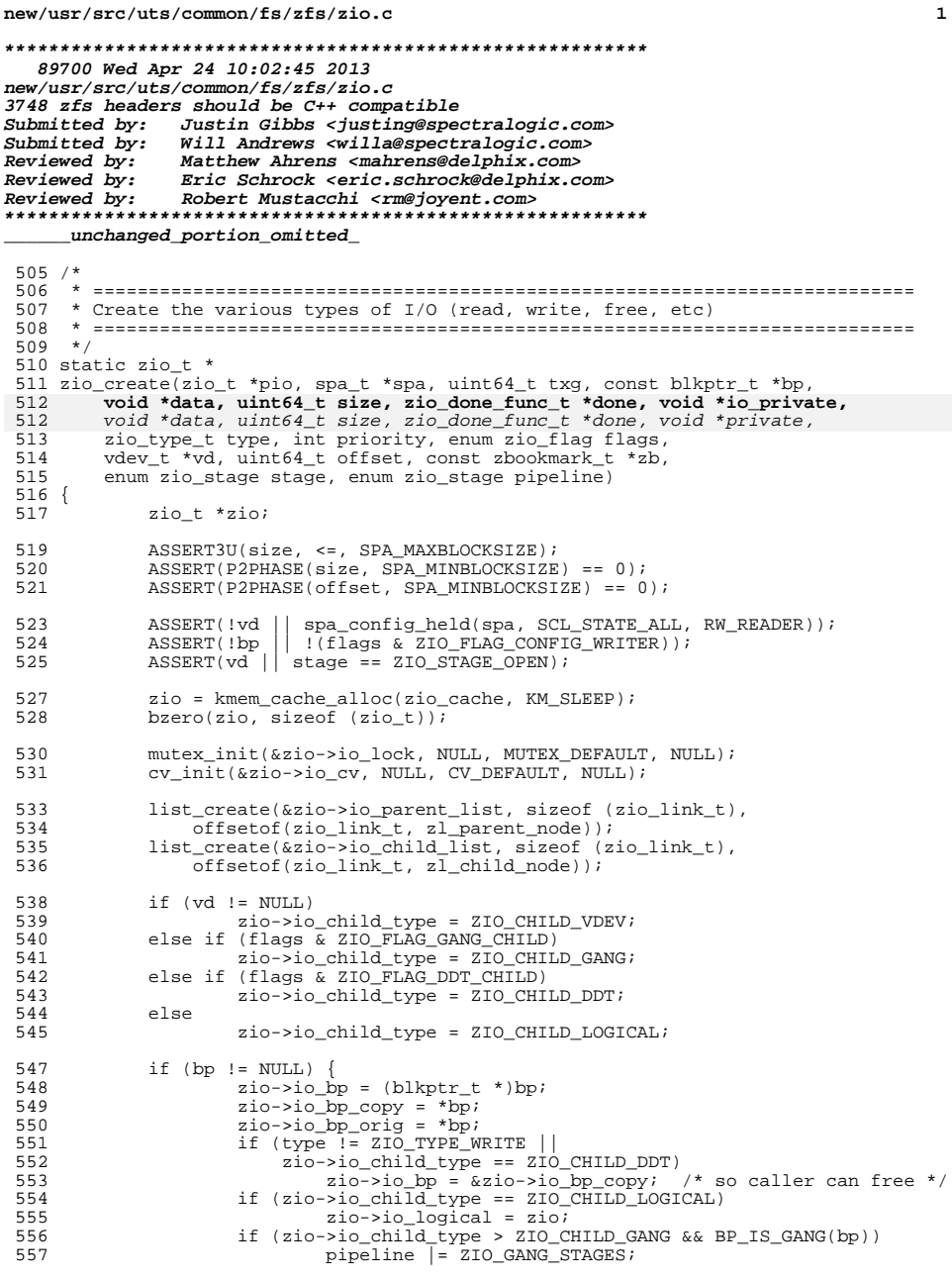

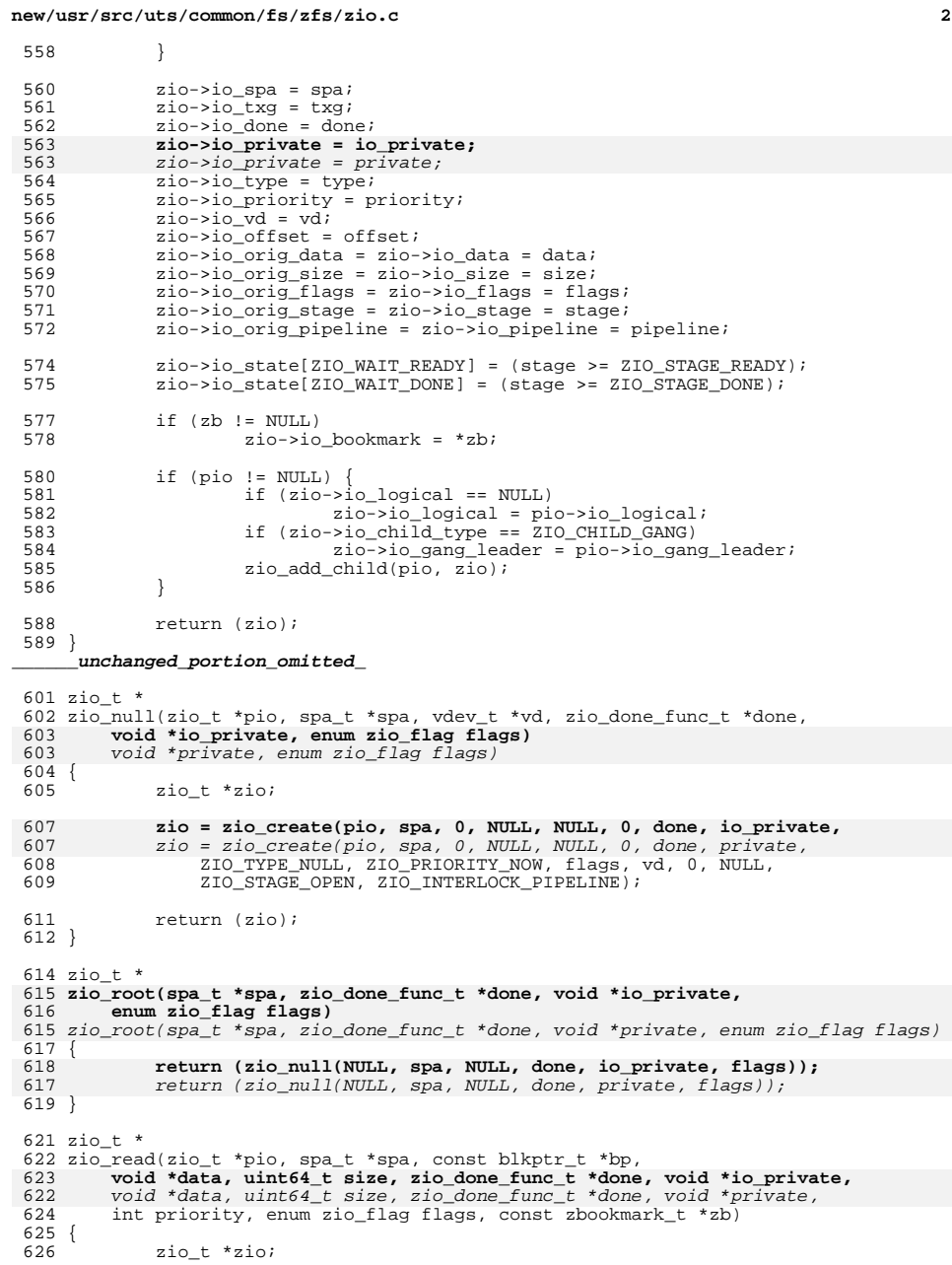

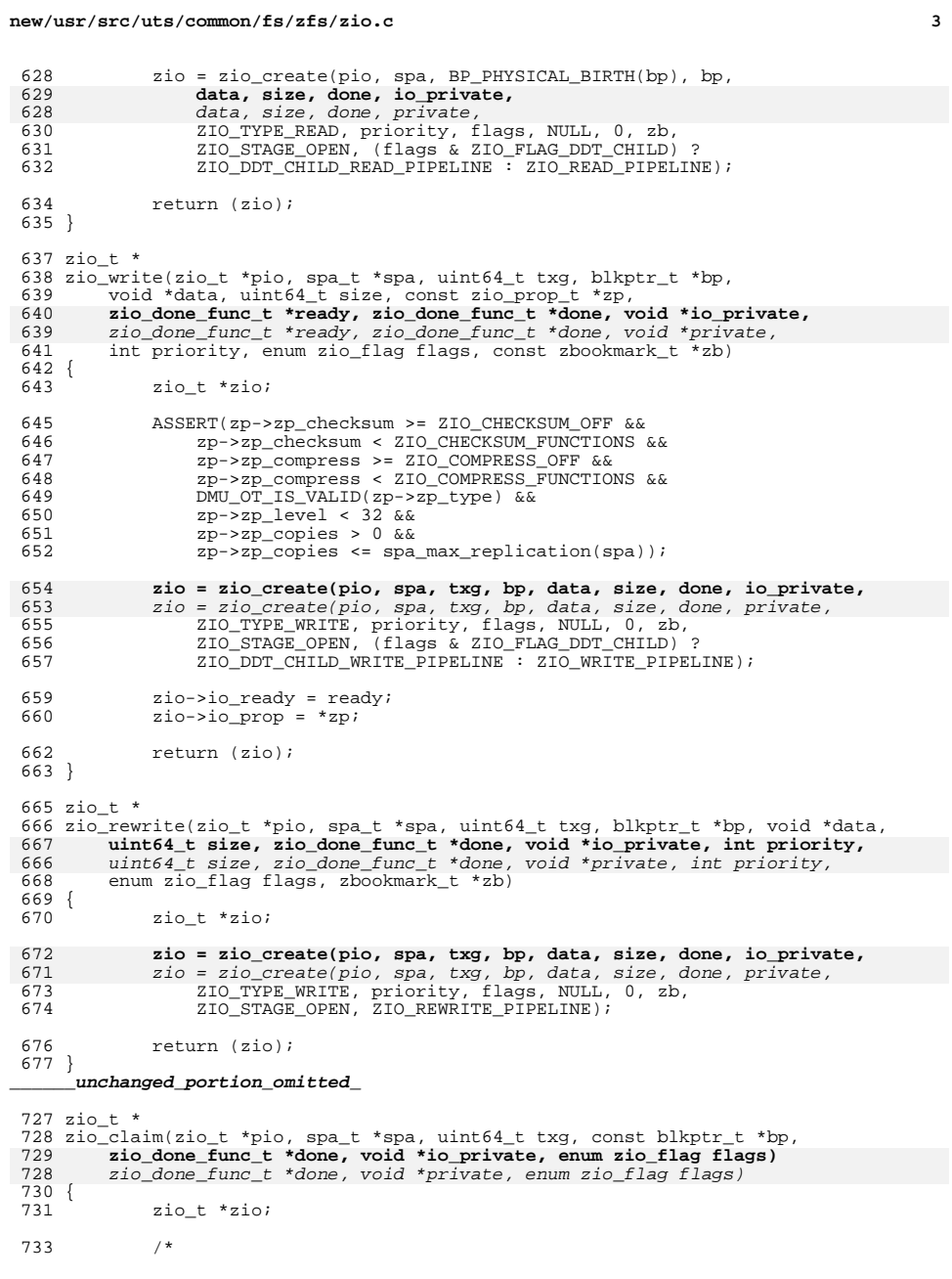

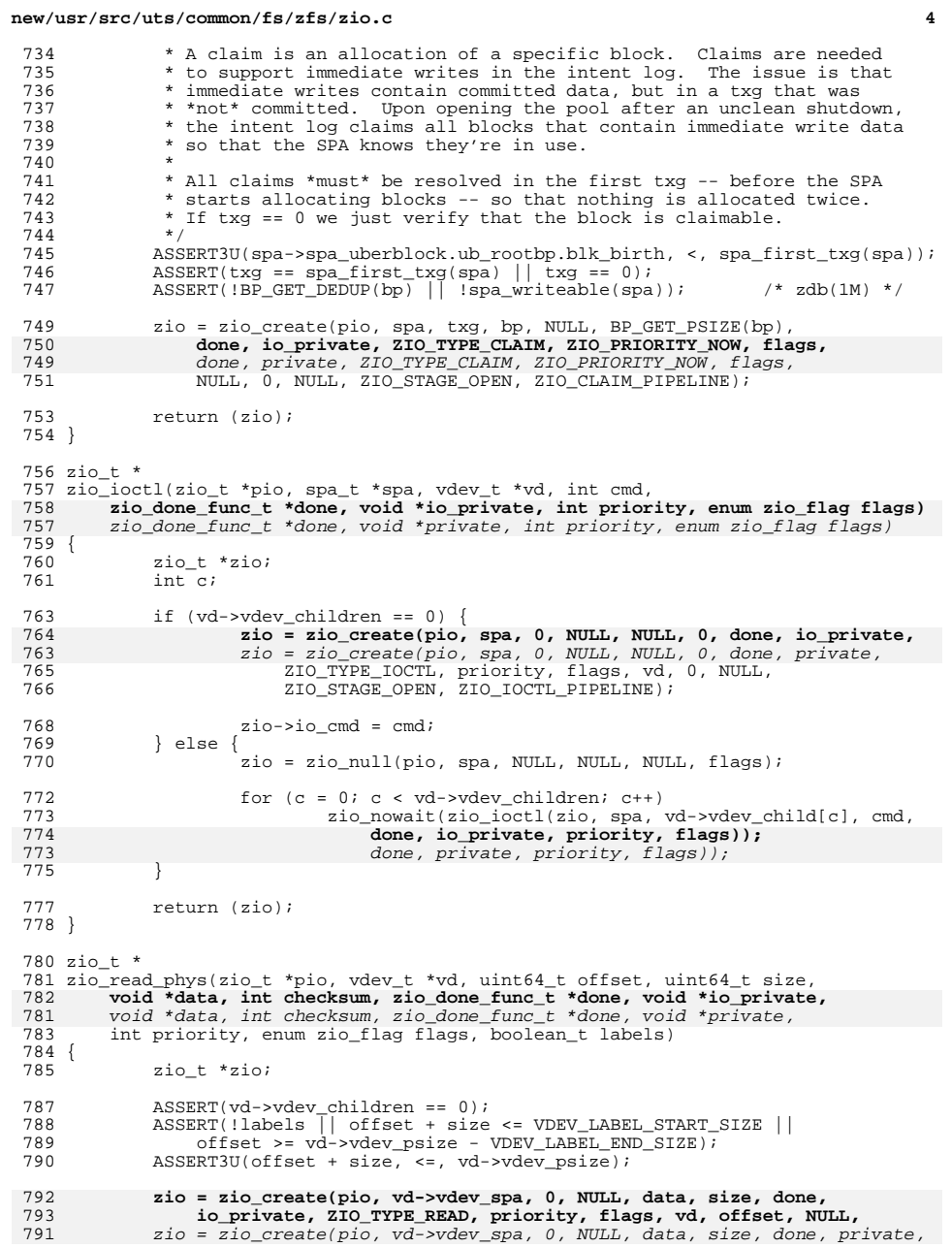

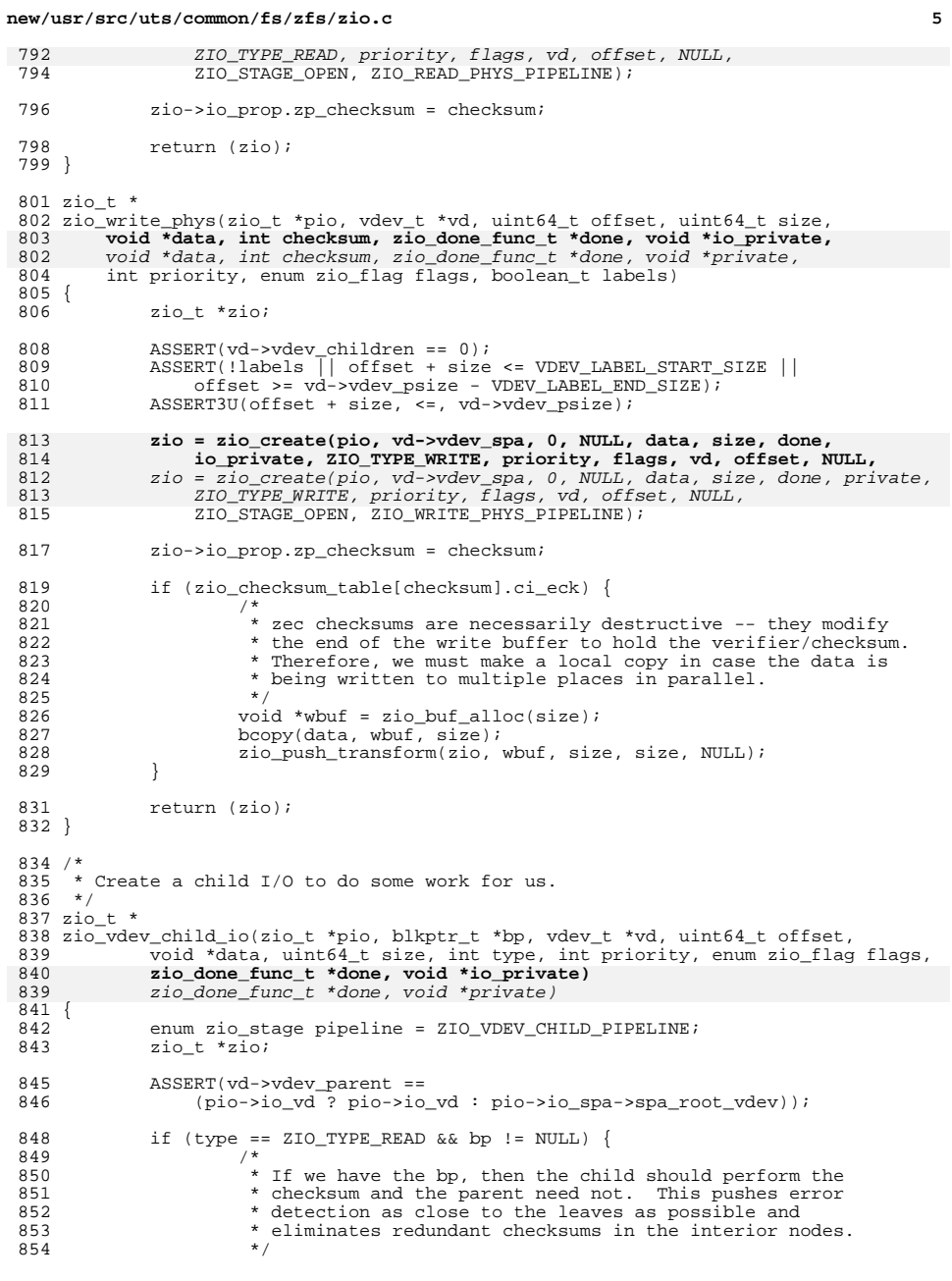

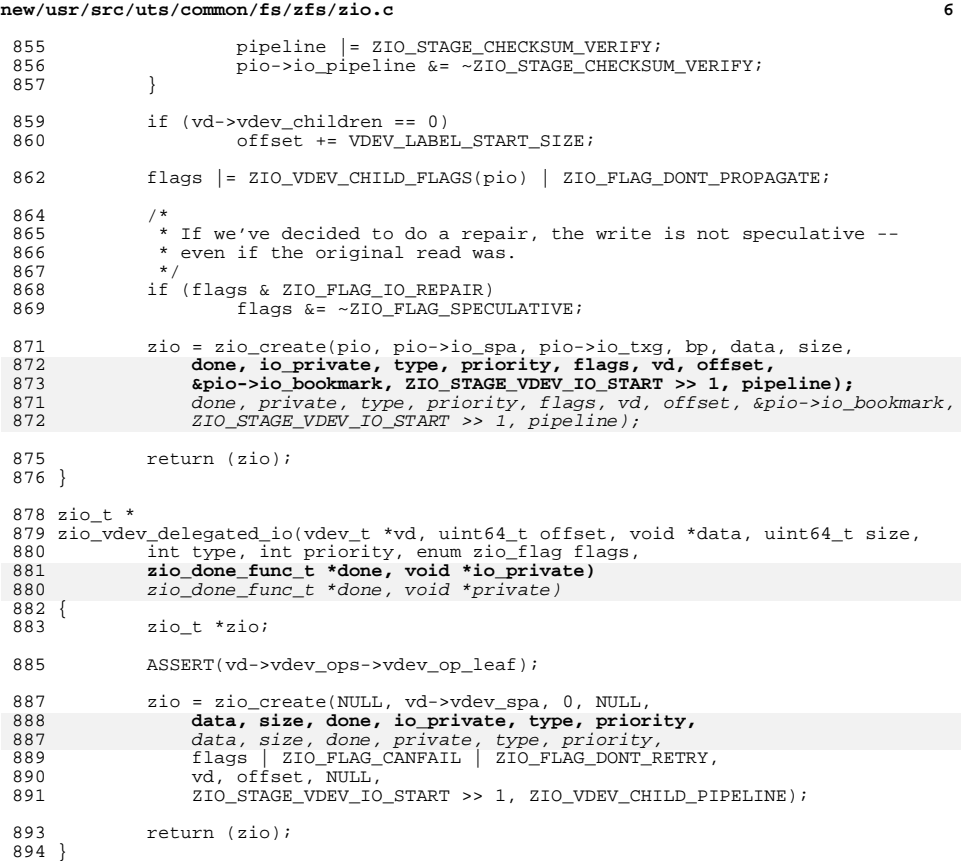

 $\epsilon$ 

 $\label{thm:unchanged} {\small \_}$  unchanged\_portion\_omitted\_